## SAP ABAP table /RPM/TS\_BCKT\_VERSION\_CTRL {Item Version Controller}

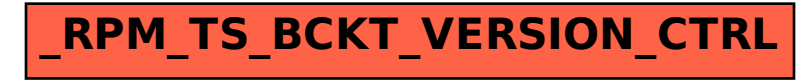